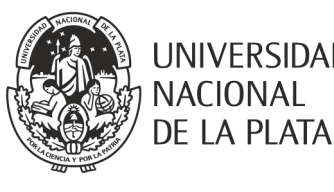

## **Carrera/ Plan:**

**LABORATORIO DE SOFTWARE** *Licenciatura en Informática* Plan 2003-07/ Plan 2012/2015 *Licenciatura en Sistemas*

Plan 2003-07/ Plan 2012/2015 **Año**: 4*°*(Lic en Informática)

4º y 5º (Lic en Sistemas)

**Año 2018 Régimen de Cursada:** *Semestral*

## **Carácter:**

*Obligatoria* (Lic en Informática) *Optativa Área Ing. de Software y Base de Datos* (Lic en Sistemas)

**Correlativas:** *Proyecto de Software*

**Profesor:** *Claudia Queiruga - Jorge Rosso* **Hs Semanales:** 6 hs

## **FUNDAMENTACIÓN**

**Laboratorio de Software** es una asignatura obligatoria de cuarto año de la carrera Licenciatura en Informática y de carácter optativo para cuarto y quinto año de la carrera Licenciatura en Sistemas.

El/la estudiante que cursa **Laboratorio de Software** cuenta con los conocimientos fundamentales de informática en diferentes áreas y ha comenzado a entrenarse en el uso de herramientas de desarrollo de software.

**Laboratorio de Software** provee a los estudiantes de los conocimientos específicos sobre la construcción de aplicaciones orientadas a servicios, con acceso a bases de datos y aplicaciones nativas para dispositivos móviles inteligentes, utilizando tecnologías JAVA. El estudiante adquiere las habilidades necesarias para desarrollar un trabajo integrador que signifique la aplicación concreta de los conocimientos adquiridos hasta el momento en la carrera, integrando temas de lenguajes de programación, ingeniería de software y base de datos. Mediante este trabajo, el estudiante se enfrenta con problemas reales y con la utilización de tecnologías de desarrollo de software actuales.

Esta asignatura articula en forma vertical con **Algoritmos y Estructura de Datos**, asignatura de segundo año e introductoria sobre programación en lenguaje JAVA y, con materias de quinto año relacionadas a tecnologías de desarrollo: **Java y Aplicaciones Avanzadas en Internet**, **Diseño de Experiencia de Usuario** e **Interfaces Adaptadas para Dispositivos Móviles**.

**Laboratorio de Software** consolida la formación experimental y profesional del estudiante, ubicándolo en un entorno de trabajo similar al real y cotidiano.

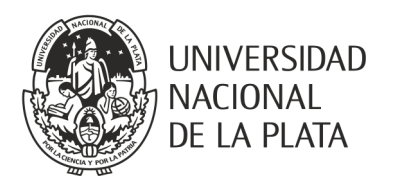

## **OBJETIVOS GENERALES**

Trabajo integrador que signifique para el/la estudiante una aplicación concreta de los conocimientos adquiridos hasta el momento (cuarto año), en particular como una evolución de lo que ya han visto en Proyecto de Software.

#### **CONTENIDOS MÍNIMOS**

Se desarrollará una aplicación específica que integra conocimientos teóricos y herramientas conocidas por el/la estudiante. El enfoque podrá ajustarse e incluso dividir la temática experimental de la asignatura según las pautas que la cátedra considere de interés anualmente.

#### **PROGRAMA ANALÍTICO**

#### **Unidad 1: La Plataforma JAVA**

#### **Objetivos:**

- Profundizar en la universalidad de la plataforma JAVA y su impacto en el desarrollo de software.
- Conocer la importancia de la comunidad de especificaciones de las tecnologías JAVA que transforma a JAVA en una tecnología estándar.

El desafío de la plataforma universal JAVA. La plataforma de desarrollo Java o J2SE (Java 2 Standard Edition). La plataforma de ejecución Java o JRE (Java Run-time Environment). IDEs (Integrated Development Environment) para desarrollo en JAVA. Software Libre y JAVA. La comunidad de especificaciones JAVA, el Java Community Process.

## **Unidad 2: Clases, Espacios de Nombres, Especificadores de Acceso, Interfaces y Tipos Enumerativos**

#### **Objetivos:**

- Profundizar en los conceptos de orientación a objetos del desarrollo de software en JAVA.
- Relacionar los especificadores de acceso y el control de visibilidad de los miembros de las clases con las características propias de los paradigmas de orientación a objetos como ocultamiento y encapsulamiento.
- Definir tipos de datos usando interfaces y tipos enumerativos.
- Usar el formato de empaquetado y compresión de archivos (.class y otros recursos) disponible para distribución de aplicaciones JAVA.
- Usar la documentación en línea de la API JAVA.

Definición de clases. Miembros de una clase: atributos y métodos. Creación e inicialización de objetos. Constructores. La palabra clave this y this(). Especialización de clases.

Especificadores de acceso: private, protected, default y public.

Especificadores de calificación: static, final y abstract.

Interfaces y clases abstractas. Tipos Enumerativos. Paquetes como espacio de nombres: la palabra clave package. El formato JAR (Java ARchive). La variable de entorno CLASSPATH

Documentación de la API de Java: ¿dónde está disponibles? y ¿cómo usarla?

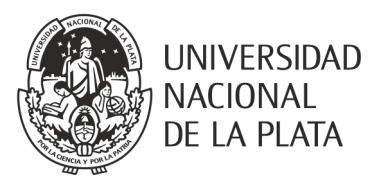

## **Unidad 3: Clases Básicas y Arreglos**

## **Objetivos:**

- Examinar la característica de autoboxing/unboxing de JAVA: usar tipos primitivos, transformarlos en objetos y viceversa, automáticamente.
- Profundizar en el buen uso de Strings.

Las clases wrappers: Integer, Short, Long, Byte, Character, Boolean, Float, Double. Boxing, Unboxing. La clase String y StringBuffer. Arreglos en JAVA

# **Unidad 4: Herencia y Polimorfismo en JAVA**

## **Objetivos:**

- Profundizar en el mecanismo de herencia simple implementado en JAVA.
- Definir interfaces JAVA y su relación con la herencia múltiple.
- Comprender la potencia del concepto de upcasting automático a clases e interfaces.
- Usar buenas prácticas de programación para creación de objetos en JAVA.
- Analizar cómo el control de acceso impacta en la herencia.

Creación de objetos. Encadenamiento de constructores. Bloques de inicialización. La palabra clave super y super().

La clase Object: los métodos toString(), equals() y hashCode()

La herencia y la accesibilidad de atributos y métodos. Relación entre el especificador de acceso protected y la herencia.

Sobreescritura de métodos y ocultamiento de atributos. Polimorfismo. Upcasting

Comparación entre interfaces y clases abstractas. Relación entre interfaces y herencia múltiple. Interfaces y polimorfismo.

## **Unidad 5: Clases Anidadas y Clases Internas**

## **Objetivos:**

- Agrupar clases relacionadas y controlar su visibilidad.
- Relacionar la herencia múltiple y las clases internas.

Clases como miembros de otra clase. El acceso irrestricto a los miembros de la clase contenedora. Resolución de la ambigüedad de nombres de miembros. Creación de objetos de la clase anidada. Clases anidadas locales. Clases anónimas y el uso de bloques de inicialización. Clases internas estáticas.

## **Unidad 6: El framework de Colecciones y "Genéricos"**

#### **Objetivos:**

- Analizar las características de los tipos y métodos genéricos de JAVA y su impacto en la programación segura.
- Analizar la arquitectura del framework de colecciones.
- Promover el uso de colecciones genéricas.

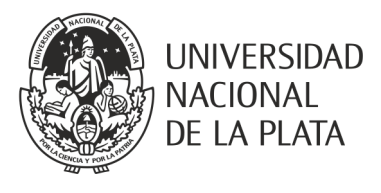

Tipos Genéricos y Parametrizados. Comodines. Métodos Genéricos

Arquitectura del framework de Colecciones

Interfaces core: Collections, Set, List, SortedSet, Map, SortedMap.

Interfaces para ordenación de objetos: Comparable y Comparator.

Interfaces para iterar: Iterator, ListIterator.

Implementaciones: HashSet, HashMap, HashTable, ArrayList, Vector, TreeSet, TreeMap, LinkedList. Algoritmos polimórficos para ordenación, búsqueda, manipulación de datos.

# **Unidad 7: Construcción de Interfaces de Usuario en JAVA**

## **Objetivos:**

- Analizar la arquitectura MVC (Model View Controller) de las componentes de interfaces gráficas de usuario en JAVA. Sus beneficios.
- Analizar el mecanismo de manejo eventos de las interfaces gráficas de usuario en JAVA.
- Usar la librería de clases del JFC (Java Foundation Classes) y las librerías de clases relacionadas al desarrollo de interfaces de usuario gráficas.
- Construir aplicaciones de escritorio con interfaces gráficas de usuario.
- Usar JNLP (Java Network Launch Protocol) como mecanismo unificado para el despliegue de aplicaciones enriquecidas (RIAs).

La JFC (Java Foundation Classes). AWT (Abstract Window Toolkit). Componentes Swing. Manejo de eventos basado en delegación. La herramienta de deployment Java Web Start.

## **Unidad 8: Manejo de errores mediante excepciones**

## **Objetivos:**

- Simplificar la creación de programas confiables mediante el tratamiento de excepciones.
- Analizar el mecanismo de tratamiento de excepciones impuesto por el compilador.
- Destacar el valor fundamental de las excepciones para "informar errores".

Tipos de Excepciones: Chequeables y no-chequeables en compilación.

Los objetos Throwable: las clases java.lang.Exception y java.lang.RunTimeException.

Manejadores de excepciones: los bloques try, catch y finally.

Propagación de excepciones: las cláusulas throws y throw

Excepciones customizadas.

Sobreescritura de métodos que disparan excepciones.

## **Unidad 9: Anotaciones**

#### **Objetivos:**

- Usar y definir anotaciones que agregan meta-información a los programas Java para usar en compilación o ejecución.
- Construir procesadores de anotaciones.

Conceptos y terminología de Anotaciones. Anotaciones estándares. Definición de Anotaciones. Anotaciones y Reflection.

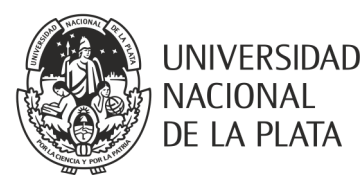

#### **Unidad 10: Acceso a Bases de Datos**

**Objetivos:**

- Describir cómo se accede y consulta una base de datos desde un programa JAVA en forma independiente del motor de base de datos utilizado.
- Escribir aplicaciones JAVA que accedan a bases de datos relacionales.

La API JDBC (Java DataBase Connectivity) para acceso universal a múltiples fuentes de datos. Tipos de Drivers JDBC. Establecimiento de una Conexión. Ejecución de Sentencias SQL. Las clases Statement, PreparedStatement y CallableStatement. DataSource.

Diseño de la capa de persistencia aplicando el patrón DAO

#### **Unidad 11: Concurrencia: multithreading en Java**

#### **Objetivos:**

- Comprender los fundamentos de la programación concurrente en JAVA.
- Escribir programas multithread de una complejidad razonable.
- Analizar las mejoras introducidas en las versiones actuales de la plataforma JAVA para programación concurrente.

Creación y gerenciamiento de threads: la clase Thread y la interface Runnable. El ciclo de vida de un Thread. Métodos de la clase Thread: run(), sleep(), join(), interrupt() y yield().

Abstracción del gerenciamiento de threads: Ejecutores. La interface Executor y sus subinterfaces. El factory Executors.

Objetos compartidos y sincronización: bloque y métodos synchronized. Los métodos wait(), notify() y notifyAll()

#### **Unidad 12: Lambda y Streams**

#### **Objetivos:**

- Introducir la programación funcional en JAVA: expresiones Lambda.
- Introducir la API Streams: el complemento de las Colecciones. La aplicación de Streams para resolver problemas de clasificación, identificar el mayor y menor elemento y reducir duplicados.
- Identificar cuándo usar Lambda y cuándo no.
- Mejorar la performance con streams paralelos.

De las clases anónimas a expresiones Lambda.

Tipos de expresiones Lambda: Consumidores, Proveedores, Funciones y Predicados.

Referencias a métodos.

Uso de Collectors.

## **Unidad 13: Aplicaciones móviles**

#### **Objetivos:**

- Introducir a los estudiantes en el ciclo de vida del desarrollo de aplicaciones móviles usando

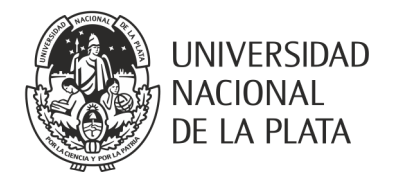

tecnologías JAVA para dispositivos móviles.

- Desarrollar aplicaciones móviles novedosas destinadas a dispositivos Android, enriquecidas con la ubicación del usuario, con información de contexto que se combinan con otros dispositivos móviles y otras aplicaciones.

La tecnología Android y la apertura del mundo móvil. La arquitectura del sistema operativo Android. Ciclo de vida y componentes de una aplicación Android: Activities, Intents, Services, Content Providers, BroadCastReceiver. El ambiente de desarrollo de aplicaciones Android.

Interfaces de usuario gráficas. Modalidades de desarrollo de interfaces gráficas: declarativo y programático. Geolocalización y Sensores.

Persistencia de datos de la aplicación: tecnología SQLite. Preferencias de usuario.

#### **METODOLOGÍA DE ENSEÑANZA**

Las clases están organizadas en actividades teóricas y prácticas de carácter presencial y se utiliza la plataforma de gestión de cursos en línea Moodle (http://catedras.info.unlp.edu.ar) como mecanismo de apoyo adicional. La asignatura es de tipo taller; teoría y práctica se encuentran estrechamente vinculadas.

Las estrategias empleadas para dictar la asignatura combinan la exposición oral para el desarrollo de la teoría y la resolución de trabajos prácticos para las clases prácticas.

En las clases teóricas se trabajan contenidos conceptuales que son vistos en forma aplicada durante las prácticas. Se preparan clases en las que se utiliza una PC y un cañón óptico, asimismo se dispone de acceso a Internet en las aulas, de esta manera es posible mostrar durante las clases ejemplos que pueden aplicarse a las clases prácticas. Estas explicaciones y guías se ponen a disposición de los estudiantes y docentes de la asignatura mediante su publicación en la plataforma virtual de la asignatura.

Las clases prácticas se desarrollan en las salas de PC de la Facultad que cuentan con máquinas acceso a Internet y doble *booteo* permitiendo trabajar tanto en sistemas Microsoft Windows como GNU/Linux.

En las clases prácticas los/as estudiantes desarrollan los trabajos prácticos, las evaluaciones parciales y el proyecto final. Los/as estudiantes desarrollan el proyecto supervisados por los docentes, cada grupo tiene asignado un docente que supervisa el desarrollo del mismo.

La formulación del proyecto final se articula con la Secretaría de Extensión y da respuesta a necesidades de organizaciones de la sociedad civil y/o instituciones de gestión pública con las que se trabaja desde dicha Secretaría. En los últimos 3 años hemos trabajado junto a CEDICA (Centro de Equitación para Personas con Discapacidad y Carenciadas) en el desarrollo de aplicaciones móviles destinada a niños/as que concurren a la institución y que son utilizadas como complemento innovador a la terapia que allí se realiza.

Para la implementación de los trabajos prácticos se utilizan herramientas de soporte y desarrollo típicas en la comunidad de software libre y en ambientes de desarrollo profesional como ser la utilización de un sistema de versionado de código, IDEs de desarrollo, virtualización, emuladores de dispositivos móviles, servidores web, tablets, ubicando a los/as estudiantes en un ambiente profesional actual. Esto permite consolidar la formación experimental del estudiante.

## **EVALUACIÓN**

Para la aprobación de la asignatura, el/la estudiante deberá desarrollar durante la cursada un proyecto cuyo producto final es una aplicación móvil destinada a dispositivos Android. La evaluación de la asignatura se organiza en 4 instancias parciales, que cubren todos los temas dados a lo largo de la cursada. Las dos

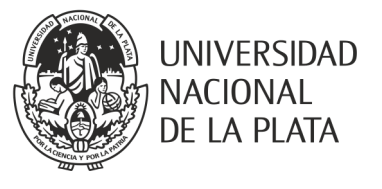

primeras evaluaciones son individuales. El desarrollo del proyecto es grupal, los equipos se conforman por 2 estudiantes y comienza en la tercera evaluación parcial. La cuarta evaluación consiste en la entrega final del proyecto.

Las evaluaciones se realizan en la sala de PC en los horarios de práctica de manera de permitir a los estudiantes recibir orientaciones sobre el desarrollo de las mismas. Se hacen utilizando el equipamiento y el software provisto por la Facultad

El régimen de aprobación de la materia es de promoción directa: los estudiantes deberán obtener al menos 6 puntos de promedio entre las cinco instancias de evaluación parcial y en cada una de las mismas deberán obtener al menos 4 puntos. La quinta entrega consiste en integrar los diferentes módulos que componen el proyecto y su puesta en funcionamiento.

Los estudiantes que no alcancen los requisitos de la promoción directa y hayan cumplido con todas las entregas habiendo obtenido al menos 4 puntos en cada una de ellas, aprobarán la cursada y para aprobar la asignatura deberán rendir un examen final escrito en una de las mesas de examen contemplada en el calendario académico.

#### **BIBLIOGRAFÍA**

**Effective Java™ 2nd Edition.** Joshua Bloch. Editorial Addison Wesley, 2008. 9780321356680.

**Piensa en JAVA, 4ta Edición.** Bruce Eckel. Editorial Prentice Hall, 2007. ISBN: 9788489660342

**FAQ sobre Tipos Genéricos:** http://www.angelikalanger.com/GenericsFAQ/JavaGenericsFAQ.html **Sitio oficial de JAVA:** http://www.oracle.com/technetwork/java/javase/

**Head First Android Development: A Brain-Friendly Guide.** Dawn Griffiths, David Griffiths. Editorial O'Reilly Media, 2015. ISBN: 9781449362188**.**

**Android User Interface Design: Implementing Material Design for Developers, 2nd Edition.** Ian G. Clifton. Editorial Addison-Wesley Professional, 2015. ISBN: 9780134191409.

**Programming Android: Java Programming for the New Generation of Mobile Devices, 2nd Edition.** Zigurd Mednieks, Laird Dornin, G. Blake Meike, Masumi Nakamura. O'Reilly Media, 2012. ISBN: 1449316646

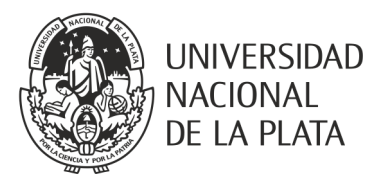

## **CRONOGRAMA DE CLASES Y EVALUACIONES**

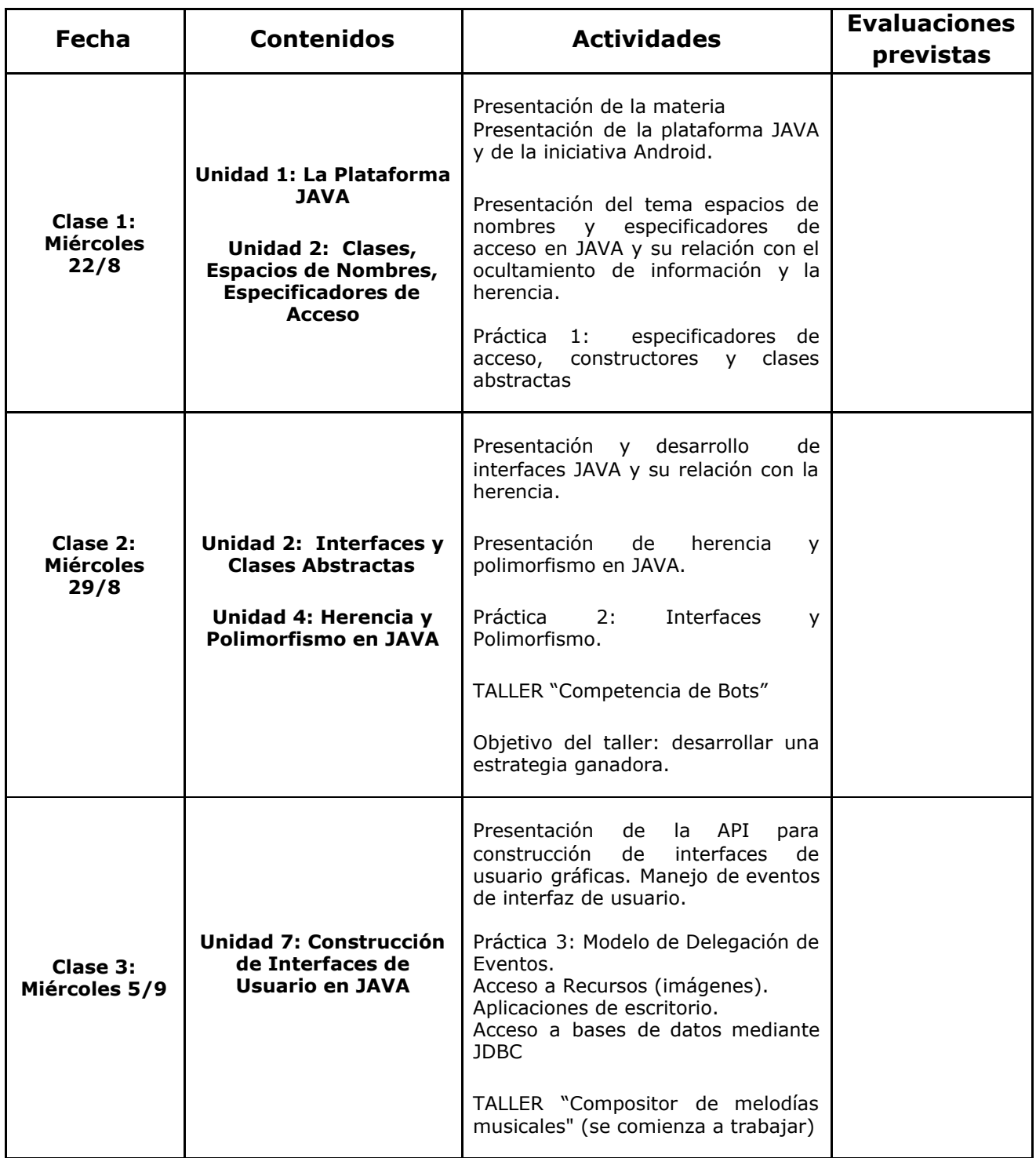

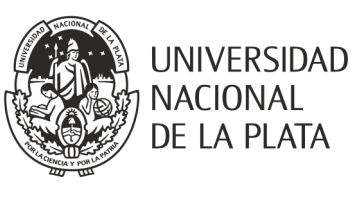

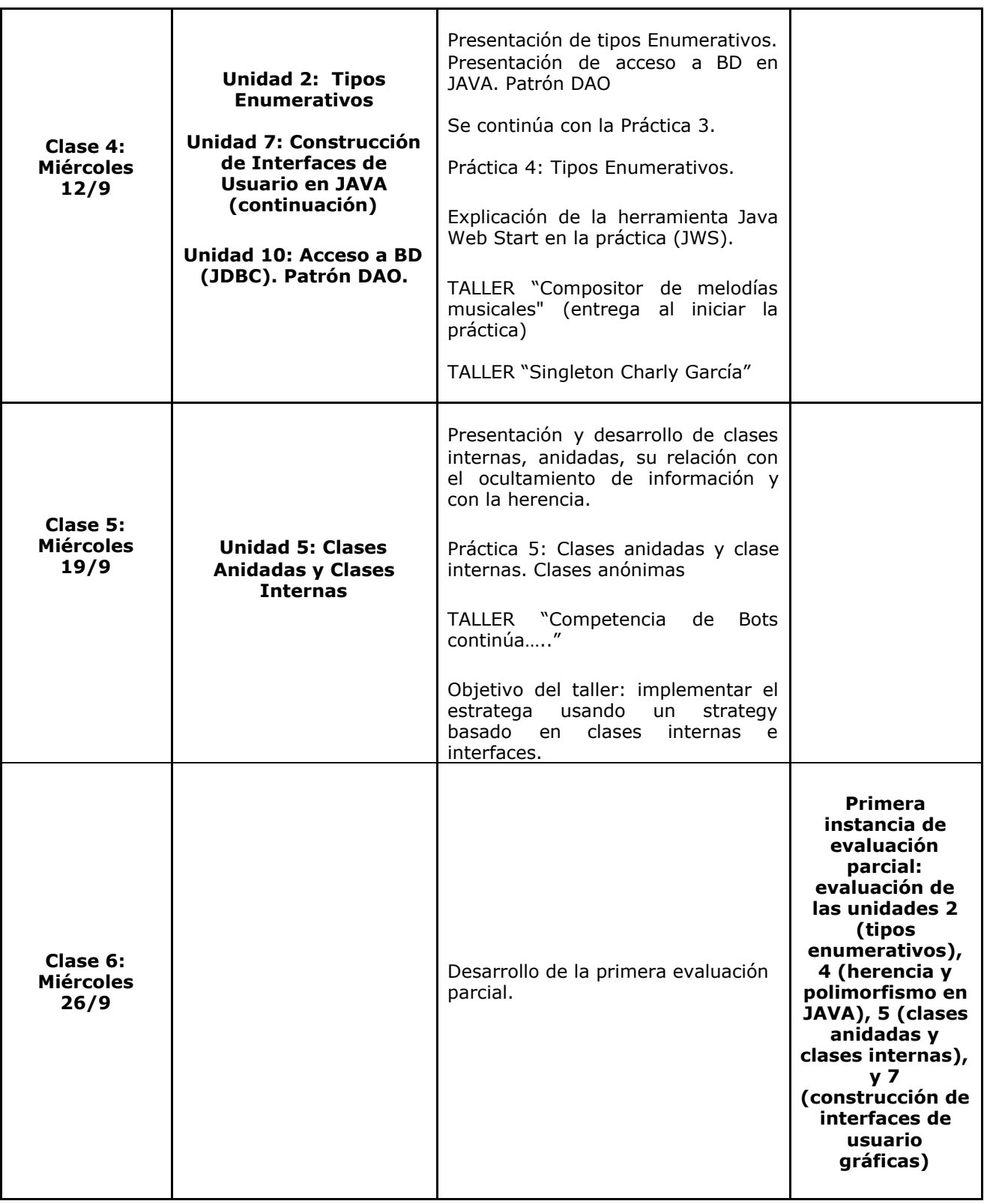

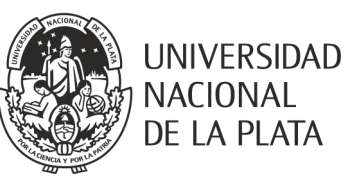

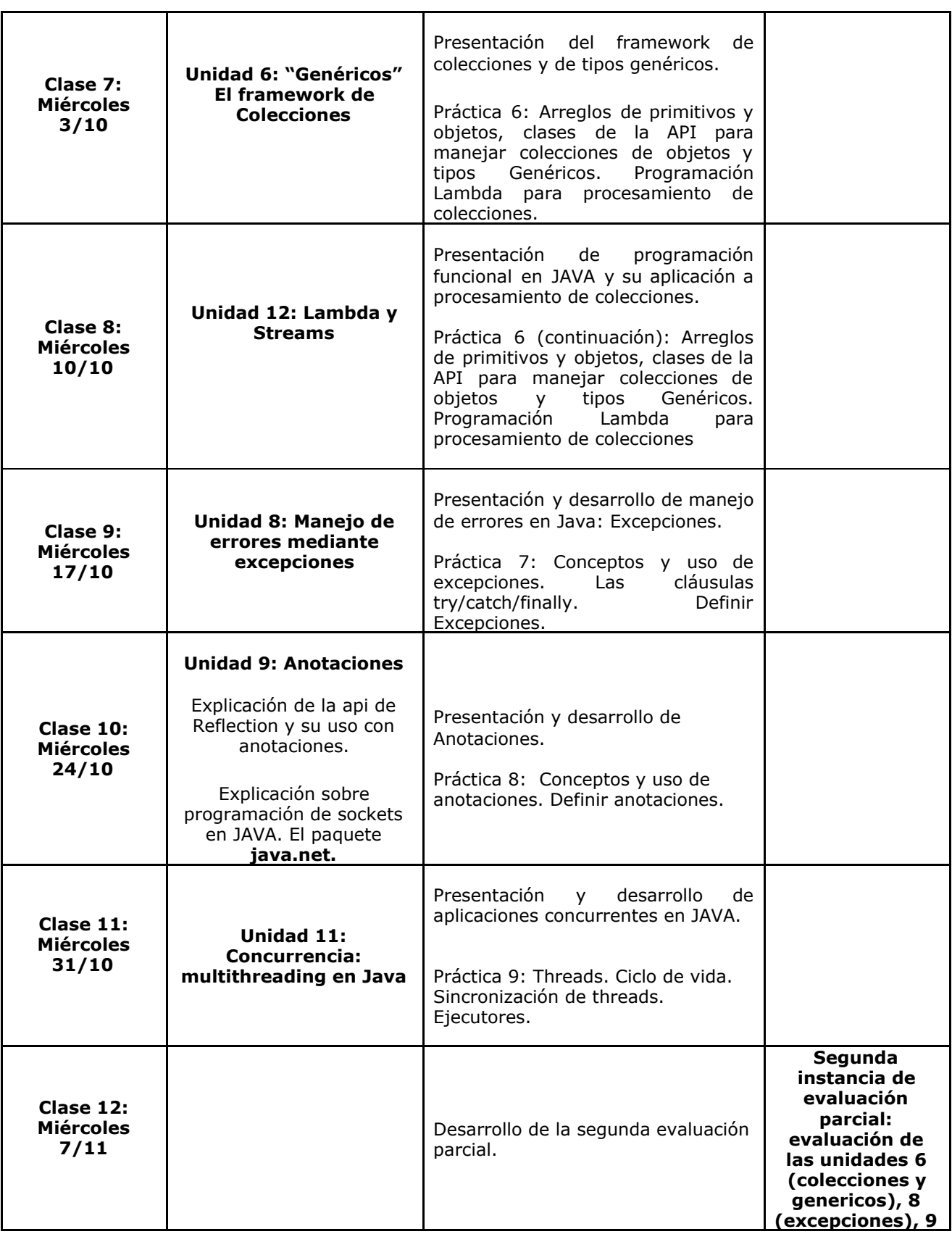

Calle 50 y 120 -1er. piso. - C.P. 1900 - La Plata Pág. 10 de 12 TEL-FAX: (54) 221-4277270/01 www.info.unlp.edu.ar

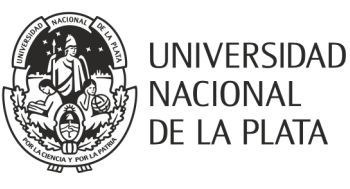

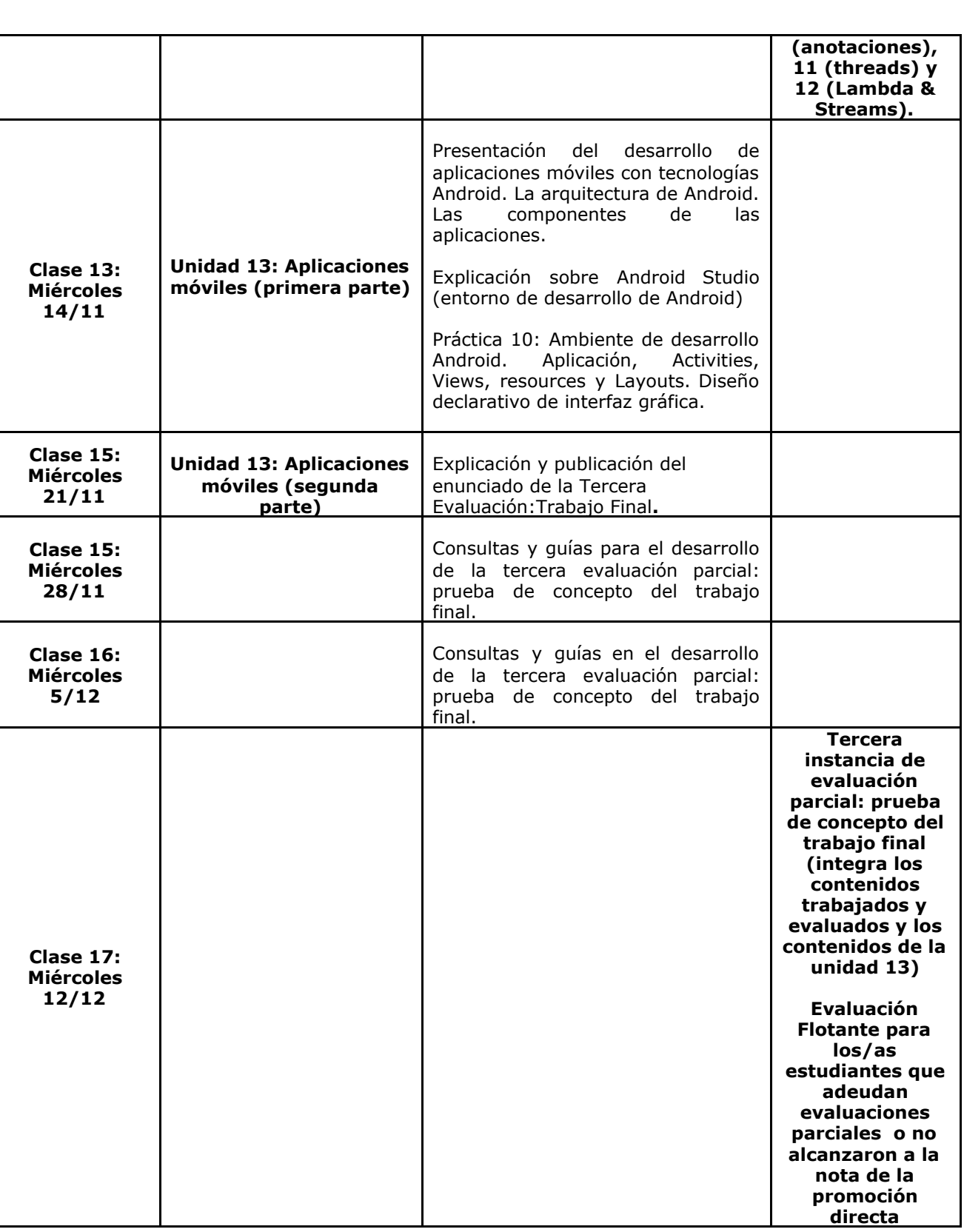

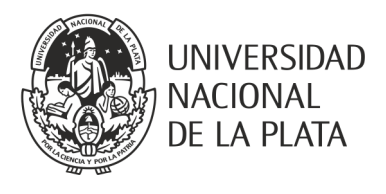

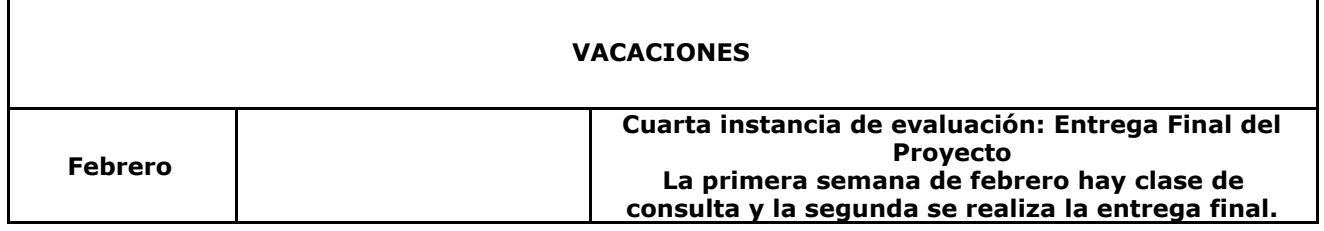

**Contacto de la cátedra (mail, página, plataforma virtual de gestión de cursos):**

Profesores: Claudia Queiruga (claudiaq@info.unlp.edu.ar) y Jorge Rosso (jrosso@info.unlp.edu.ar) Jefes de Trabajos Prácticos: Pablo Iuliano (piuliano@info.unlp.edu.ar) y Diego Bellante (diegobellante@gmail.com)

Plataforma virtual: https://catedras.info.unlp.edu.ar/ (categoría "Cursos 2018")

Firmas del/los profesores responsables: